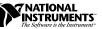

## About Your DAQMeter 4350 Software and Hardware

This document guides you through the documentation you need to help you install the software and hardware included in your DAQMeter 4350 kit.

## **Software Choices**

Read the following flowchart to see what software options you have.

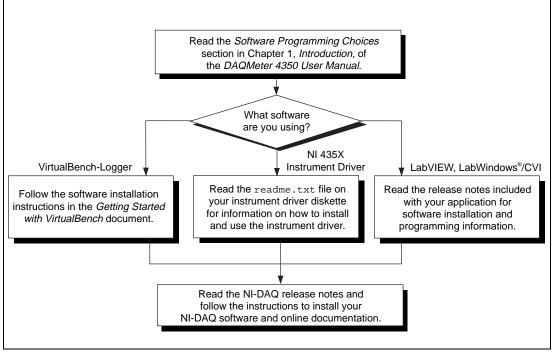

Figure 1. Installing Your DAQMeter 4350 Software

LabVIEW<sup>®</sup>, NI-DAQ<sup>®</sup>, CVI<sup>™</sup>, DAQMeter<sup>™</sup>, and VirtualBench<sup>™</sup> are trademarks of National Instruments Corporation. Product and company names are trademarks or trade names of their respective companies.

## **Hardware Installation**

Refer to the following documents to install the hardware components that you may have in your DAQMeter 4350 kit:

- DAQMeter 4350 device-Read Chapter 2, Installation and • Configuration, of the DAQMeter 4350 User Manual.
- DAQMeter 4350 accessories-Read the respective accessory • installation guide.

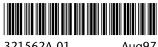

321562A-01

Aug97